## Inhaltsverzeichnis

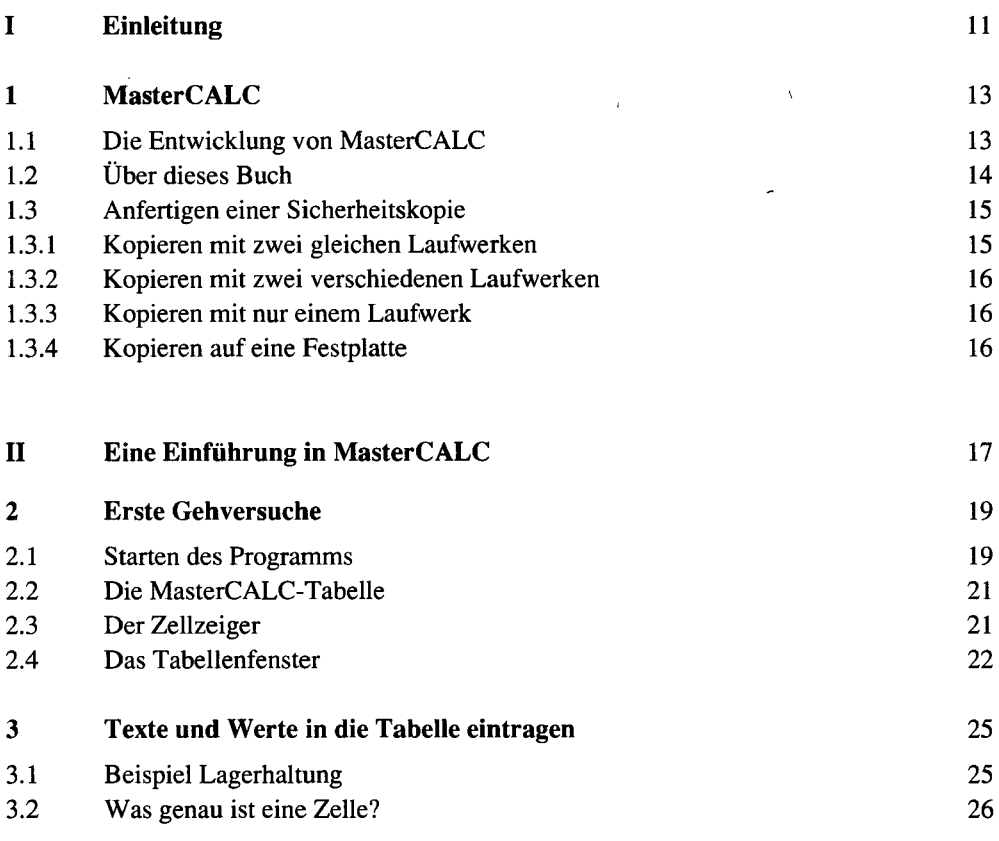

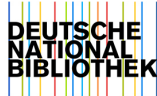

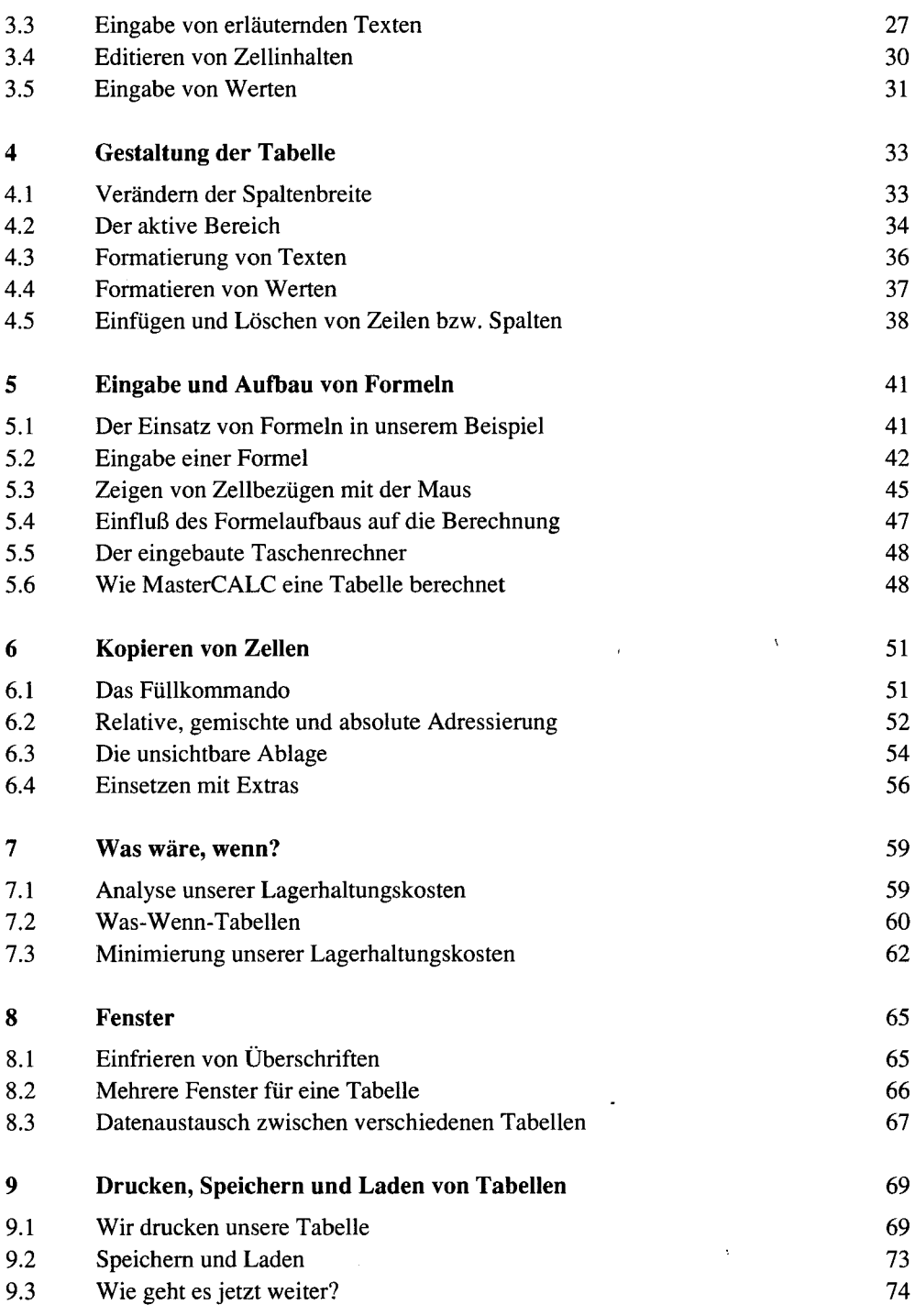

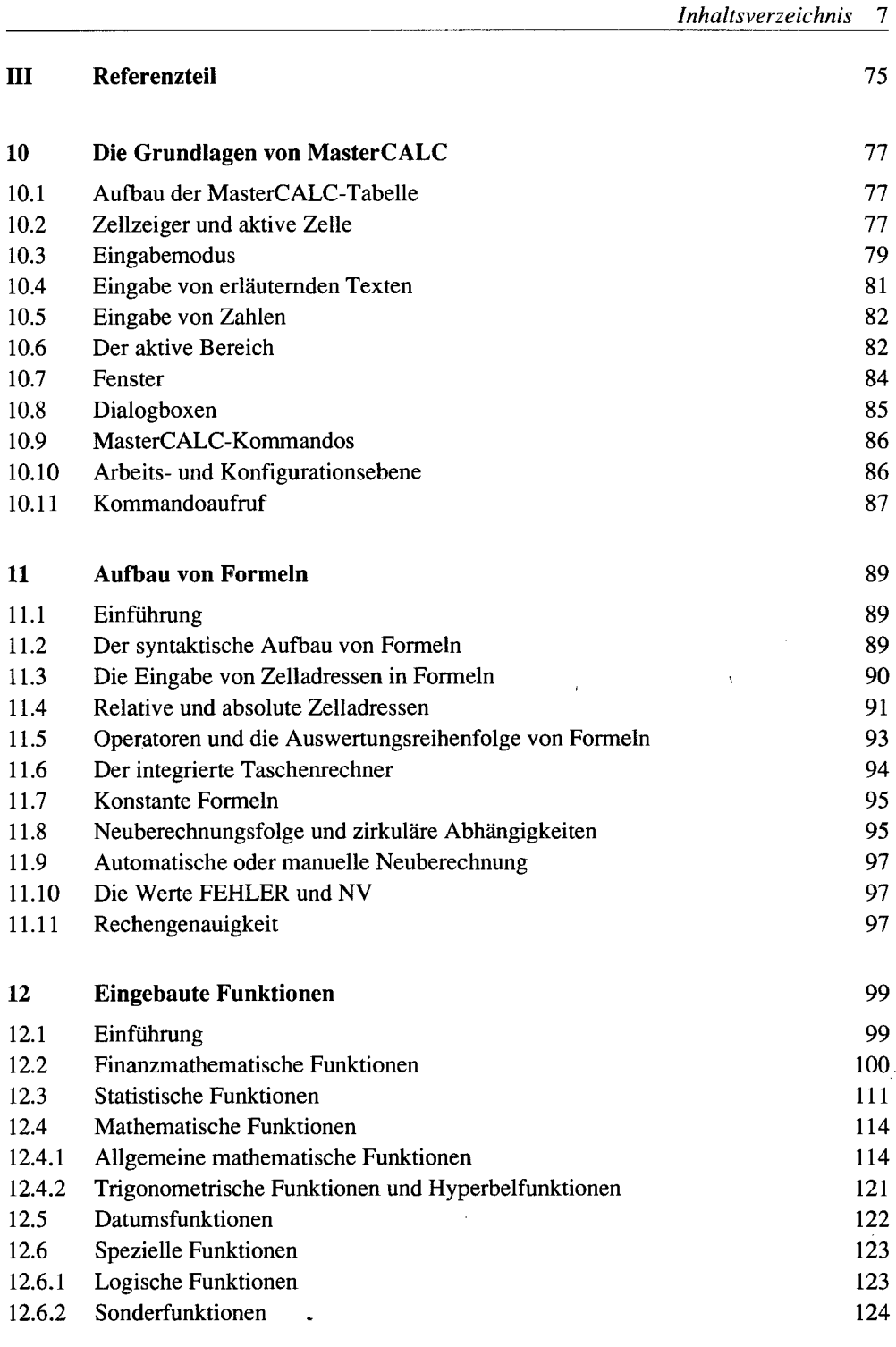

 $\sim$ 

 $\ddot{\phantom{a}}$ 

 $\sim$ 

 $\ddot{\phantom{1}}$ 

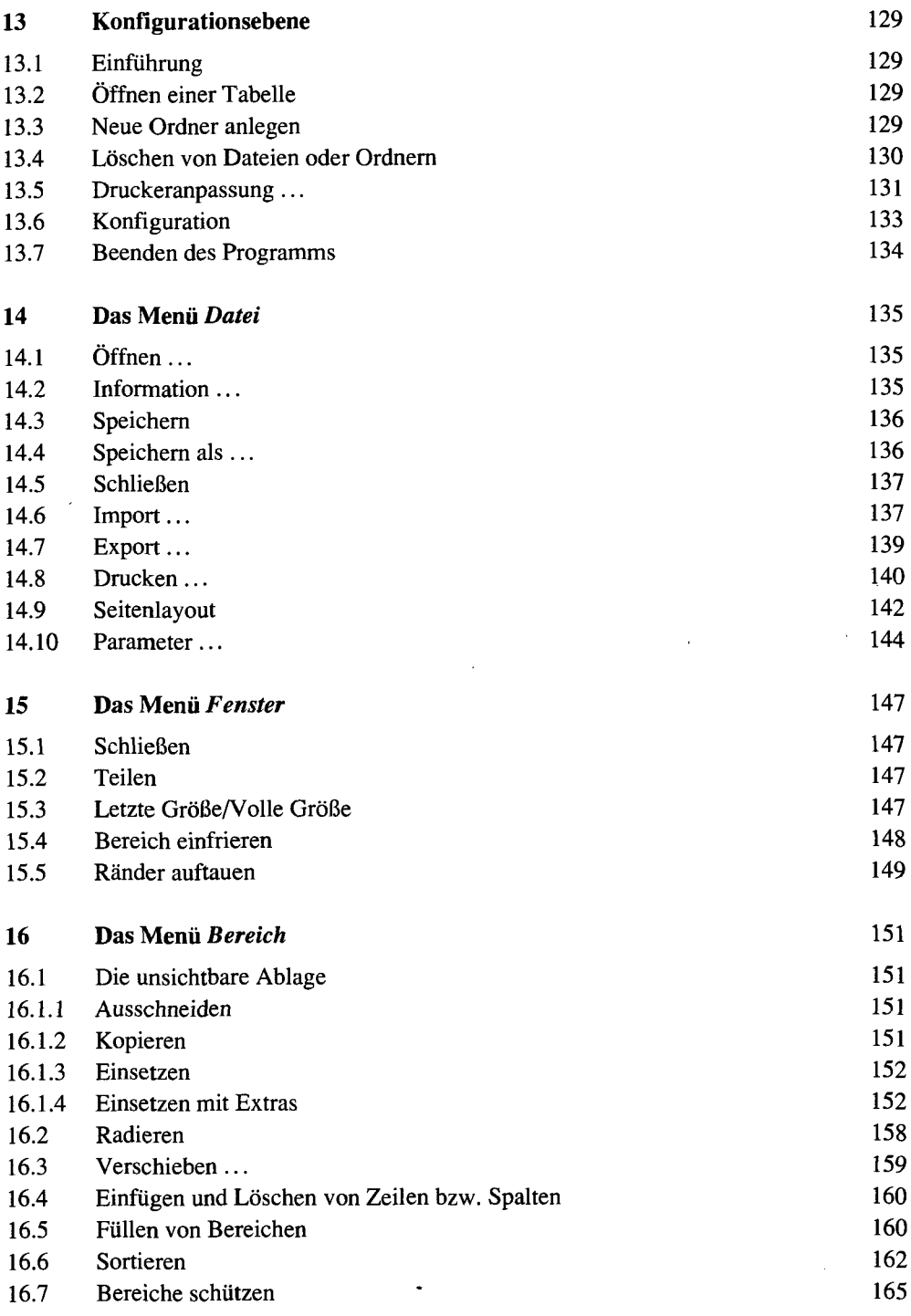

 $\ddot{\phantom{0}}$ 

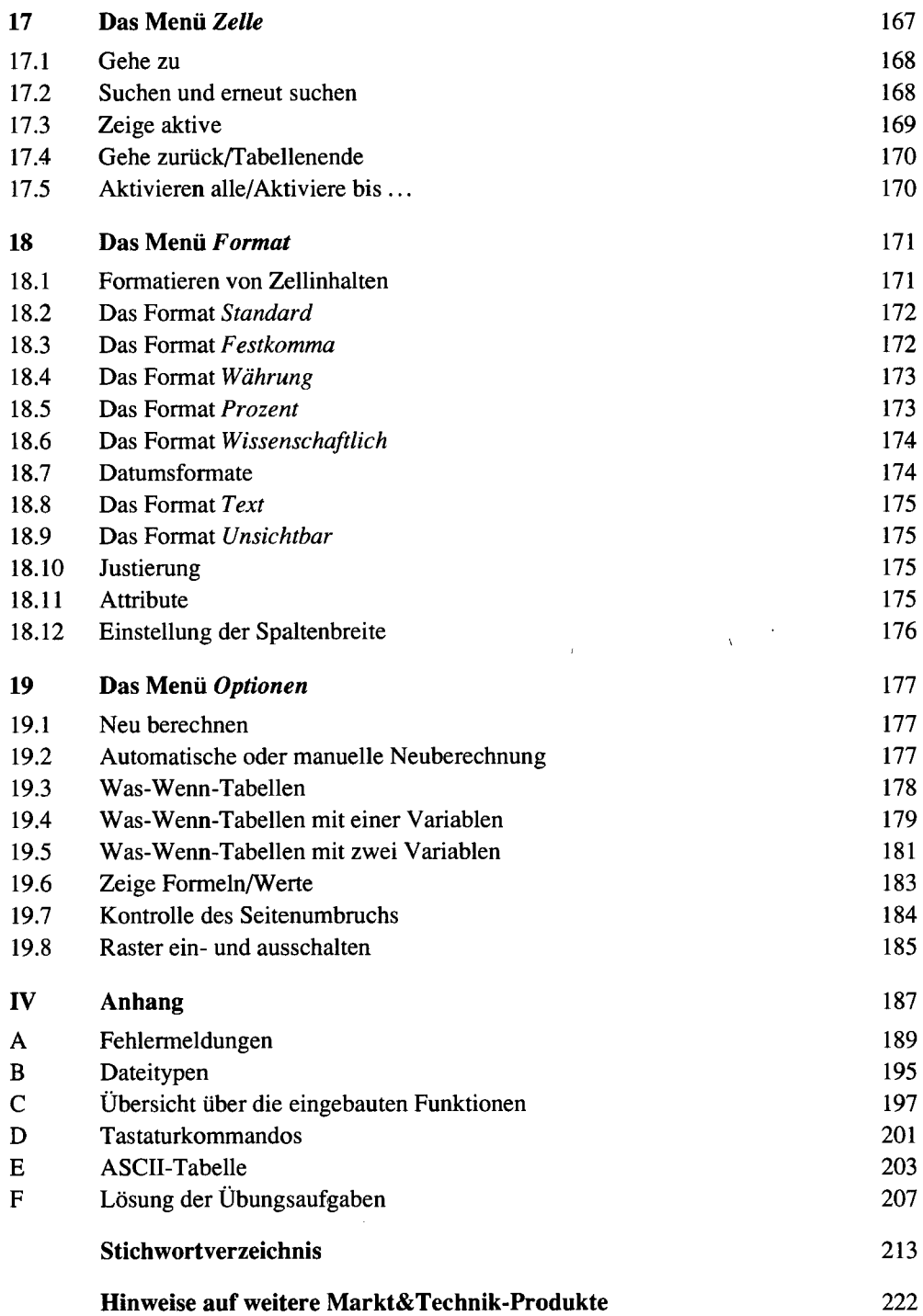